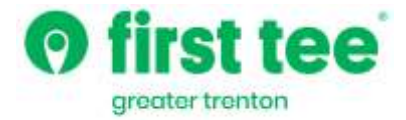

## *Stay Connected!*

## **By Using Our New App on Your Smartphone**

**Each of the buttons on the App will provide you with direct access to our website**

**How to Upload to Your Smartphone**

**(Please Scan the QRC Below)**

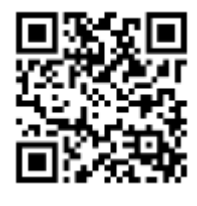

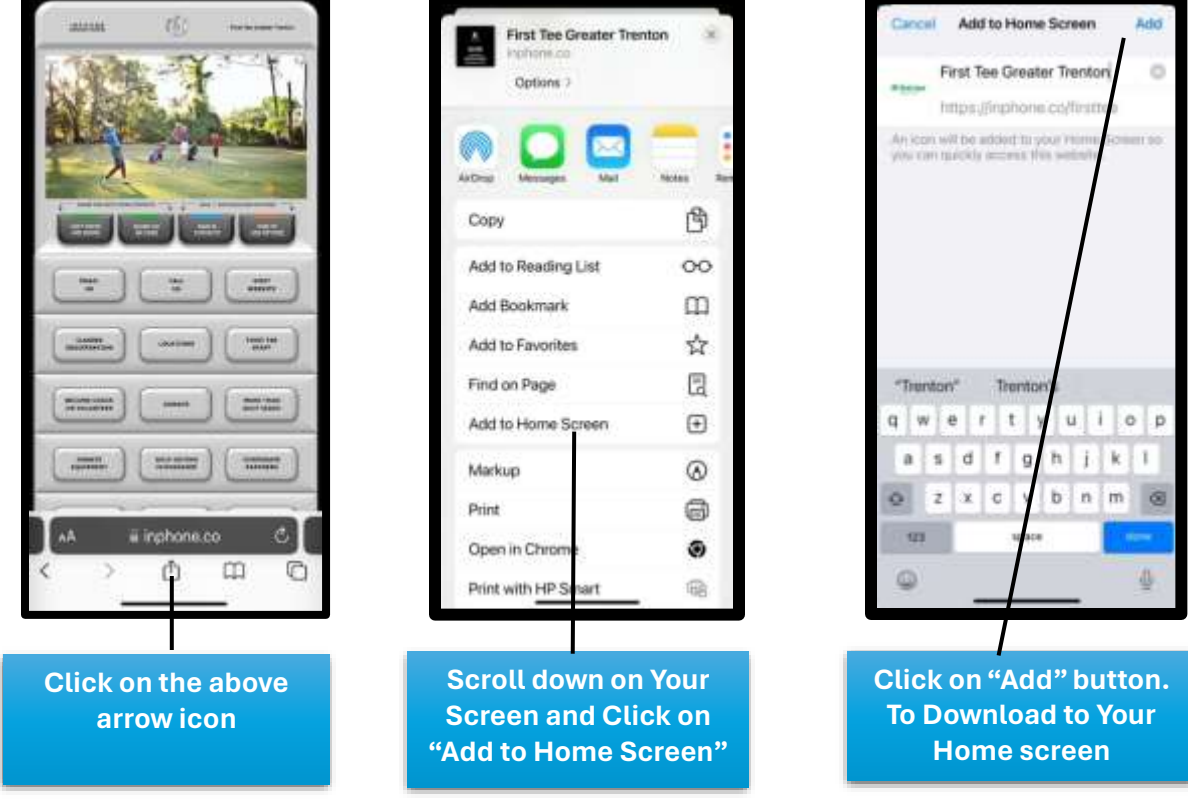

**Once added, please open your Smartphone to locate your new First Tee – Greater Trenton App**

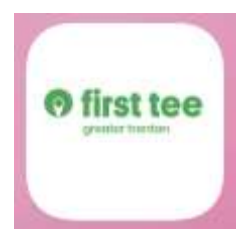